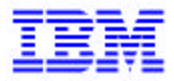

*Compagnie IBM France 30, rue du Château des Rentiers 75640 Paris Cedex 13*

# *La Lettre Mensuelle VisualAge Pacbase*

*Juillet 2000*

*Société anonyme au capital de 545 315 947 € Siège social : Tour Descartes - La Défense 5 2, avenue Gambetta - 92400 Courbevoie 552 118 465 R.C.S. Nanterre - Code NAF 300C Informations sur le site : Siret : 552 118 465 02885* Tél. + 33 1 40 77 20 00 - Fax + 33 1 40 77 22

# **Table des Matières**

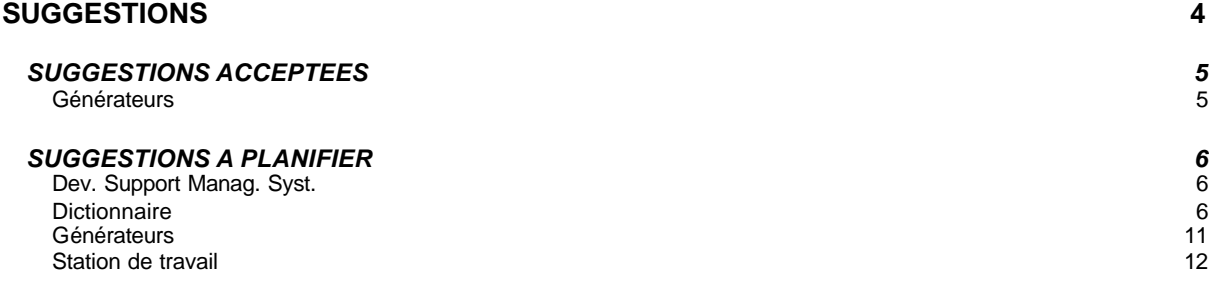

# **SUGGESTIONS**

# *SUGGESTIONS ACCEPTEES*

# *Générateurs*

# **Option READ ONLY sur les curseurs**  *(E:024236)*

Transmis par Monsieur PROVOST :

SYBASE préconise vivement le positionnement de cette option sur les curseurs pour améliorer les performances.

En conséquence, nous vous demandons de prendre en compte cette spécificité SYBASE.

# *SUGGESTIONS A PLANIFIER*

#### *Dev. Support Manag. Syst.*

**Requètes DSMS : indiquer dans la doc comment les sélections sur mot-clé fonctionnent**  *(E:024534)* 

Transmis par Mr Beltra:

Il serait souhaitable de préciser dans le manuel de Référence DSMS comment fonctionnent les requètes avec sélection sur mot-clé.

#### *Dictionnaire*

#### **Chainages sur les utilisations de rubriques dans les ordres SQL**  *(E:022429)*

Soumis par Monsieur RENOULEAU :

Pacbase ne prévoit pas actuellement de donner des références croisées sur les utilisations de rubriques dans les ordres SQL en tant que colonnes d'une table DB2.

Lorsque la rubrique correspondant à la colonne est aussi utilisée en tant que host variable dans l'ordre SQL, on a une référence croisée sur cette utilisation.

S'il n'y a pas de host variable correspondant à la rubrique dans l'ordre SQL, nous n'avons pas de référence croisée (exemple : test sur la valeur d'une colonne dans une clause WHERE). Cela est gênant au niveau de la maintenance, lorsqu'on fait des analyses d'impact, car on n'a pas trace dans Pacbase de certaines utilisations des rubriques au niveau des ordres SQL.

Exemple d'ordre SQL :

"SELECT col1 col2 INTO :ssnn-col1 :ssnn-col2 FROM table WHERE col3 = 'A'"

Dans ce cas, l'utilisation de la rubrique col3 dans l'ordre ne sera pas trouvée si on recherche les utilisations de col3. Col1 et col2 seront trouvées via l'utilisation des 2 host variables :ssnn-col1 :ssnn-col2.

Nous voudrions trouver via le "-X" sur une rubrique en TP (ou par GP via les chaînages sur une rubrique par DCE) les utilisations des rubriques en tant que colonnes d'une table dans les ordres SQL.

PRIORITE GUEPARD : 1

# **Fonctionnement du contrôle de connexion dans un environnement multi-bases (suite au FR22860)**

*(E:022913)* 

Transmis par Monsieur FALLAI :

Le mode de fonctionnement actuel n'est pas satisfaisant. Il fait perdre l'intérêt de partager les fichiers "systèmes".

Nous demandons à pouvoir être connecté simultanément à plusieurs bases sans déconnexion.

Pour information, nous avons désactivé la touche F12 car sur notre site, le numéro de terminal CICS, qui sert de clé à la sauvegarde du contexte, est réattribué dynamiquement.

#### **Non prise en compte de tous les chaînages avec un segment pour interdire son annulation**  *(E:023422)*

Transmis par Monsieur CHEVALIER :

Non prise en compte de tous les chaînages résiduels avec un segment pour interdire son annulation.

PJ : Exemple.

PRIORITE GUEPAR D : 1

## **Comment définir des lignes avec paramètres symboliques dans un plan-type d'édition ?**  *(E:023645)*

#### Transmis par Monsieur FALLAI :

Nous voudrions pouvoir créer des lignes de texte dans un rapport au moyen d'un plan-type d'édition en utilisant les paramètres symboliques \$CODE et \$NAME.

Cas d'utilisation : générer un (sous-)titre devant une sélection de dossier d'entité.

Les types de lignes actuels sont :

- "C" : commentaire, mais n'accepte pas les paramètres symboliques.

- "H" : entête, accepte les paramètres symboliques mais nécessite d'être suivi de lignes "G".

- "G" : extraction à partir d'un curseur de référence. fonctionnerait presque mais génère un saut de

page qu'il est impossible d'inhiber, (bug ?).

Nous souhaiterions l'évolution suivante :

Lorsqu'une ligne de type "C" est utilisée dans un plan-type d'édition, autoriser les paramètres symboliques \$CODE et \$NAME et valoriser ces paramètres lors de l'édition d'un rapport avec le code et le libellé de l'entité de la boucle courante, ou avec le code et le libellé de l'entité indiquée en curseur de référence.

## Exemple:

A N1N2 NLG : TY S S MC TITRE, OPTION, POLICE REF.

- 100 : L2 Boucle Objet Début OBJ
- 110 : T2 Objet \$CODE : \$NAME<br>120 : C Description de l'obiet \$NA
- 120 : C Description de l'objet \$NAME<br>130 : S //M OBJ D0
- $1/$ M OBJD0
- 120 : E2 Boucle Objet Fin

# PRIORITE GUEPARD : 2

# **Problème de fonctionnement du .S: la chaîne de caractère saisie est systématiquement recherchée en majuscule.**

*(E:023674)* 

Transmis par Monsieur VERSINI :

Nous rencontrons un problème avec le fonctionnement du .S sur le -P des programmes et des écrans.

La chaîne de caractères saisie est systématiquement recherchée en majuscule. Toutes les occurrences rédigées en minuscule sont ignorées.

Avez-vous le cas sur d'autres plates -formes ?

PRIORITE GUEPARD : 1

# **Création d'une option permettant le calcul d'adresse (-LAL) d'une partie de SD.**

## *(E:023758)*

Transmis par Monsieur MERCERON :

Création d'une option permettant d'avoir le calcul d'adresse (LAL) d'une partie spécifique d'une SD avec partie commune en tenant compte de la longueur de cette partie commune ;

+ idem dans l'édition des segments d'une SD dans un manuel.

Aujourd'hui seule option : C1 et adresse de début de zone spécifique = 1.

PJ : impressions écrans

### **REST : Récupération des mouvements archivés (PTU420)**  *(E:023857)*

Transmis par Monsieur LEDRAPPIER :

Le nombre d'enregistrements pris en compte dans la mise à jour d'une réorganisation avec reprise des mouvements du journal signalé dans l'état PAC915 de l'unité de programme PTU420 n'est pas cohérent avec le nombre de mouvements archivés. Exemple :

- SAVE (session 5192) le 12 au soir après fermeture du moniteur transactionnel ;

- ARCH (session 5193) et historisation (session 5194) la nuit du 13 ;

- Session 5195 ouverte au transactionnel dans la journée du 13 ;

- REOR dans la journée du 13 pendant l'ouverture de la session transactionnelle ;

- ARCH le 13 après ferm eture de la session (5077 mouvements archivés) puis REOR avec récupération des mouvements (4950 mouvements pris en compte).

En fait, les 4950 mouvements appliqués correspondent aux mouvements des sessions 5194 et 5195 après exclusion des mouvements de type LN et LF (connexion et déconnexion). Le simple pointage des états ne permet donc pas de s'assurer de la cohérence de la mise à jour effectuée. C'est pourquoi je sollicite un aménagement de l'état édité en sortie du programme PTU300 en ajoutant la mention du nombre de mouvements pris en compte en cas d'extraction.

## PRIORITE GUEPARD : 1

# **Pas de chaînage quand un segment est explicitement indiqué dans le -DBE d'un autre segment.**

# *(E:023891)*

Transmis par Monsieur FAYE :

Lorsqu'un segment est explicitement indiqué en colonne TAB/RUB du -DBE d'un autre segment, il n'y a pas de chaînage

Donc nous ne voyons pas ses utilisations, ce qui est gênant pour les études d'impact.

N.B. Le chaînage se fait pourtant bien avec les rubriques indiquées au même endroit.

PRIORITE GUEPARD : 1

# **"UTILISATEUR DEJA CONNECTE : TRANSMETTRE POUR CONTINUER"**  *(E:024019)*

Transmis par Monsieur LEDRAPPIER :

Suite de l'événement 023619.

Depuis la version 2.5, le nombre d'utilisateurs connectés est contrôlé. Pour ce faire, un enregistrement de connexion est créé à chaque entrée d'un nouvel utilisateur dans la transaction, et un enregistrement de déconnexion à sa sortie. En cas de déconnexion contrainte ou forcée, l'enregistrement de déconnexion n'est pas créé. Ainsi, après l'apparition du masque d'interruption, le message suivant s'affiche :

"UTILISATEUR DEJA CONNECTE : TRANSMETTRE POUR CONTINUER"

Ce message n'est pas justifié et incite à tort l'utilisateur à quitter le transactionnel. En fait, il n'y a pas lieu de vérifier sa déconnexion préalable. Je suggère donc de ne pas effectuer ce contrôle à l'issue du programme de fin intempestive ZAPBND.

# **Suite FR23869: avoir un message plus adéquat lors de blocage de mise à jour d'entité dans une bibliothèque inférieure.**

#### *(E:024056)*

Transmis par Monsieur LEDRAPPIER :

Un utilisateur de niveau 3 en mise à jour cherche à créer une rubrique à partir de la fiche de définition d'une rubrique existante sur une bibliothèque supérieure.

Or, la nouvelle entité à créer existe également sur une bibliothèque de niveau inférieur avec un format d'édition différent.

Toutes les bibliothèques concernées sont protégées à l'extraction et interdites en modification des éléments extraits.

Après modification de la fiche de définition modèle et validation, un premier message apparaît :

"ENTITE A CREER EXISTANTE DANS UNE SOUS BIBLIOTHEQUE"

Après une seconde validation cependant, l'avertissement ci-dessous est envoyé :

"ENTITE PROTEGEE MAIS DEJA MODIFIEE DANS BIBLI INFERIEURE"

J'ai bien noté les deux niveaux distincts d'avertissement pour le premier message ("Attention l'entité que vous voulez créer existe déjà") et de blocage pour le suivant ("Vous n'avez pas les autorisations nécessaires").

Cependant, s'agissant d'un blocage de mise à jour dans le cas du second message, il me semble inopportun d'employer le terme "MODIFIEE" laissant supposer que l'utilisateur vient de mettre à jour l'entité dans la bibliothèque inférieure.

Un message du type "MAJ INTERDITE ENTITE PROTEGEE DANS UNE BIBLI INFERIEURE" me paraît plus adéquat.

De façon plus générale, il serait souhaitable de préciser le niveau du message et de mentionner s'il s'agit d'un simple avertissement ou d'un blocage.

# PRIORITE GUEPARD : 2

### **Contenu d'un rapport. appel générique de divisions de texte.**  *(E:024172)*

Soumis par Monsieur LEDRAPPIER :

Afin de simplifier la sélection multiple de divisions de texte dans un rapport, je sollicite la possibilité d'appeler toutes les divisions commençant ou finissant par un caractère. La commande de sélection dans la description du rapport se présenterait alors :

TTEXT01DZ\* pour l'appel des divisions commençant par Z,

TTEXT01D\*Z pour l'appel des divisions finissant par Z.

L'impression se ferait par ordre alphabétique des codes de divisions appelées.

#### PRIORITE GUEPARD : 2

#### **Prise en compte des options site pour les tris dans la génération des JCLs d'exploitation.**  *(E:024242)*

Transmis par Monsieur FALLAI :

Serait-il possible de mieux prendre en compte les options "site" dans la génération des JCLs d'exploitation de VisualAge Pacbase, et ainsi éviter d'avoir à les modifier manuellement à chaque réinstallation de version ? En effet, sur notre site :

- la loadlib des programmes de tri est définie en "linklist". La carte //SORTLIB DD DSN=&SORTLIB est donc inutile.

- les paramètres d'allocation des fichiers de travail de tri sont gérés par SMS. Sur notre site nous ne devons préciser que le paramètre SPACE à l'exclusion de tout autre. Ceci pourrait être contrôlé par le biais d'option de MM1JCL.

Par exemple :

- si le paramètre BIBT n'est pas renseigné, ne pas générer de carte //SORTLIB, ni de paramètre SORTLIB dans les procédures.

- ajouter un paramètre "modèle sortwork" pour la génération des cartes //SORTWKnn, (Par exemple ===PRM TPLT pour "template sortwork".

De même, il faudrait systématiser l'emploi du paramètre &OUTpour toutes les sysout techniques et du paramètre &OUTL pour tous les états comptes rendus "utilisateur".

#### **Option de simulation de la procédure UXSR**  *(E:024351)*

Transmis par Monsieur Fallai :

Pourriez vous mettre à disposition une fonction de simulation dans la procédure UXSR (comme elle existe dans la procédure MLIB) ?

#### PRIORITE GUEPARD : 2

### **-CE d'etat option C2**

#### *(E:024410)*

Transmis par Mr Rousseau

Lorsque l'on modifie un code rubrique dans une ligne d'état (CE) en mode C2, on perd la condition qui se rapporte à la ligne d'état.

L'intérêt d'être en mode C2 est de savoir le format de la rubrique que l'on modifie.

On demande que la condition ne soit pas supprimée, ou que l'on interdise les modifications en mode C2.

La première demande est la plus satisfaisante dans l'utilisation normale de l'AGL, dans le cas ou elle serait irréalisable la deuxième demande évite une édition faussée

PRIORITE GUEPARD : 1

#### **Afficher la longueur correspondant aux formats d'édition sur l'écran -STA du segment**  *(E:024480)*

Transmis par Mr Benhamou:

Nous souhaiterions voir apparaitre sur l'écran -STA la longueur du segment calculé à partir du format d'édition des rubriques.

### PRIORITE GUEPARD : 2

#### **Choix I1: S ffee -STA incohérent si présence de rubriques filles**  *(E:024481)*

Transmis par Mr Benhamou:

Le choix I1: S ffee -STA donne un résultat incohérent dans le cas ou le segment contient des rubriques filles. Nous souhaiterions:

- que ce choix soit interdit

ou

- qu'un message d'avertissement soit affiché à l'utilisation ce de choix

 $\Omega$ 

- que le manuel 'Dictionnaire' fasse référence à ce problème

## **EXPU : faire apparaitre sur les états 'liste des entités à épurer' la session de création**  *(E:024505)*

Transmis par Mme MESSEGUE:

Procédure EXPU: il serait intéressant de voir apparaitre sur les états 'Liste des entités à épurer' le numéro de session de création de l'entité. Ceci permettrait de différencier plus facilement les entités nouvellement crées, et non encore chainées, des entités réellement non utilisées .

PRIORITE GUEPARD : 1

# **Aide pour constituer un extracteur Paf**

## *(E:024529)*

Nous demandons l'évolution suivante :

1. faire générer une zone groupe pour les colonnes de contexte (lctx à nctx).

2. faire générer une zone groupe pour la suite des colonnes (contenu de la table paf).

3. et pourquoi pas pouvoir indiquer "\*" pour demander l'ensemble du curseur? (ceci générerait MOVE curseur TO ...)

## *Générateurs*

#### **Avoir la version PB dans les constantes Pacbase.**  *(E:023218)*

Transmis par Monsieur FAYE :

Est-il possible d'inclure dans les constantes Pac la version Pacbase qui a servi à générer un programme, et également la version du générateur qui actuellement est en commentaire ?

PRIORITE GUEPARD : 1

# **Comment générer une clause SELECT DISTINCT sur un ordre SQL en Dialogue ? (PB200COSV0NX)**

# *(E:023439)*

Transmis par Monsieur FALLAI :

Sauf erreur, le module Dialogue génère pour les accès SQL (Organisation S), une clause SELECT ALL pour les accès en lecture de ressources. La clause SELECT ALL conserve les lignes en double.

Comment faire générer un SELECT DISTINCT pour ne pas conserver les lignes en double ?

(Utile par exemple lorsque l'on utilise un sous -schéma d'un segment-ressource pour n'afficher qu'un sous-ensemble de colonnes).

#### PRIORITE GUEPARD : 1

# **Prise en compte de "NOT NULL WITH DEFAULT" dans gestion des Blocs Base de Données INGRES**

## *(E:023452)*

Transmis par Madame JOUAN :

Amélioration que nous aimerions voir apportée dans la gestion des Blocs Base de Données INGRES :

prise en compte, à la génération des blocs, de la clause "NOT NULL WITH DEFAULT" (comme pour DB2).

## PRIORITE GUEPARD : 1

## **Générer des contraintes d'intégrités référentielles (DBD INGRES)**  *(E:023454)*

Transmis par Madame JOUAN :

Amélioration que nous aimerions voir apportée dans la gestion des Blocs Base de Données INGRES :

possibilité de générer des contraintes d'intégrités référentielles (comme pour DB2).

### **Génération DBD SQL SERVER : option DEFAULT.**  *(E:024200)*

Soumis par Monsieur RAUCHE :

Notre souci est d'avoir une cohérence entre SGBD (DB2 et Sql Server) concernant la gestion du segment PAC.

En DB2 sur le segment l'option 'P' en colonne 'Création' va générer l'option NOT NULL WITH DEFAULT (voir éléments joints).

En Sql Server, seules les options Null et Not Null sont gérées, on gère les valeurs par défaut en ajoutant une contrainte DEFAULT sur la colonne. Donc sur le segment PAC, seules les option 'O' pour Not Null et blanc pour Null sont disponibles, si l'on indique 'P' on obtient Null.

Notre demande est la suivante :

Pour Sql server, avec la saisie de l'option 'P' sur le segment, génération d'une contrainte :

DEFAULT '' pour les formats char(n) varchar(n)

DEFAULT 0 pour les formats numériques

 DEFAULT CURRENT\_TIMESTAMP pour les formats Date et Heure (voir éléments joints).

PRIORITE GUEPARD : 1

#### *Station de travail*

#### **Revoir la possibilité d'installer la station de travail sur une cible identifiée par un nom logiqu**  *(E:018928)*

Transmis par Monsieur MERCERON: Avoir la possibilité d'installer la station de travail sur une cible identifiée par un nom logique et non pas sur un numéro d'unité. Ex: aujourd'hui: nous voudrions pouvoir faire: Unité cible méthode: X \\SVRDEI (serveur) Unité cible système: X \\SVRDEI (serveur) Unité données utilisateur: C \MES\_DATA (poste client)

Indépendance et souplesse si \\SVRDEI change d'unité (ex: F)

PRIORITE GUEPARD : 1

# **Mettre à disposition une grille banalisée d'accès aux O.E.U.**  *(E:023496)*

Transmis par Monsieur JESTIN :

Nous utilisons dans le dictionnaire PAC 2.0 les Entités Utilisateur pour décrire certains concepts "maison". Nous y accédons par l'émulateur avec un code entité Fxx. C'est du ressort de l'administrateur PAC.

Pour ces E.U., nous créons des Occurrences d'Entités Utilisateur. Nous y accédons par l'émulateur avec un code entité \$xx....et c'est du ressort de chaque développeur.

Les nouveaux développeurs PAC ne sont plus formés à la saisie en mode caractère et ne connaissent que la station de travail PacDesign ou PacBench. Or ils ne disposent pas, dans la liste des entités Pacdesign ou Pacbench d'accès aux O.E.U.

Une prochaine version de VAPacbase peut-elle mettre à notre disposition une grille banalisée d'accès aux O.E.U. ?

#### PRIORITE GUEPARD : 1

#### **Ventiler l'ensemble des divisions d'un texte en une seule manipulation sur station de travail.**  *(E:024010)*

Transmis par Monsieur GRAMMONT :

Suite à la fermeture de l'événement 023977, je demande une amélioration permettant de ventiler l'ensemble des divisions d'un texte en une seule manipulation, faite à partir de la station de travail.